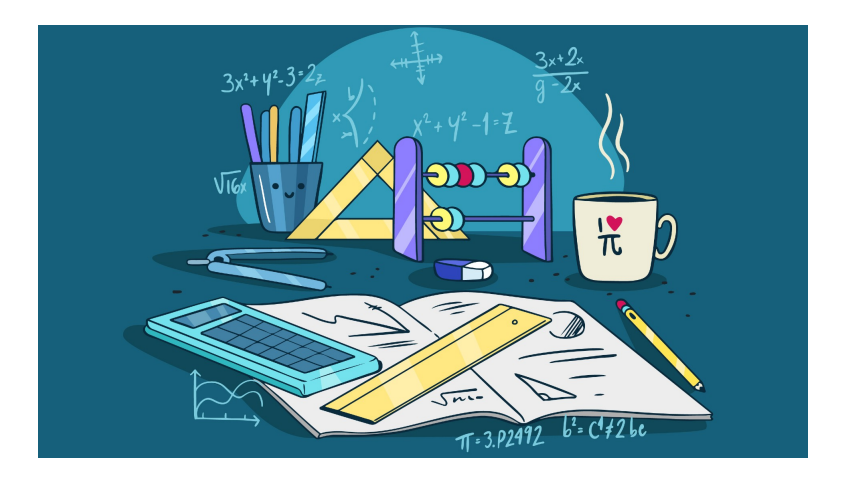

# Livret de Mathématiques Seconde

Contenu : Dans ce livret je trouve des exercices de mathématiques pour chaque chapitre pour approfondir ou travailler les notions. Je peux garder ce livret sur moi et l'utiliser en classe quand j'ai fini le travail. Je peux aussi travailler des automatismes.

Les exercices proposés sont la plupart du temps bruts et sont de l'application basique des connaissances de cours. Le niveau est variable avec pour objectif de donner du travail à tout type d'élève.

## Table des matières

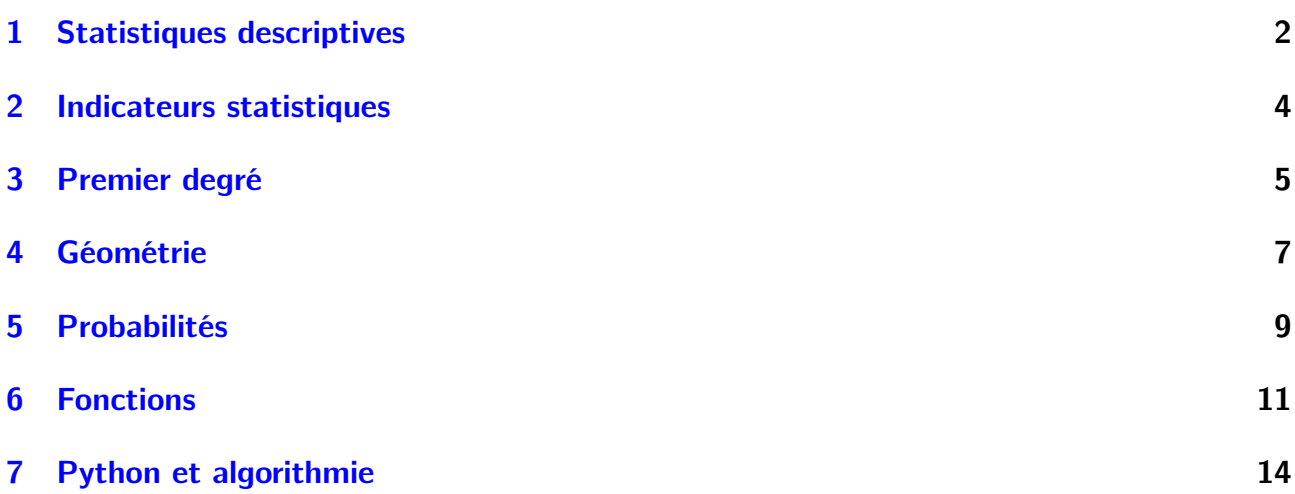

## <span id="page-1-0"></span>Statistiques descriptives

1. Regrouper les tailles suivantes dans un tableau. On regroupera les données en classes d'intervalle 10 cm :

150, 157, 174, 175, 154, 186, 161, 163, 157, 182, 172, 156, 157, 170, 152, 159, 173, 158, 183, 160, 173, 158, 190, 169, 159

2. Regrouper les réponses suivantes dans un tableau.

'jaune', 'vert', 'jaune', 'rouge', 'vert', 'jaune', 'vert', 'vert', 'rouge', 'jaune', 'jaune', 'vert', 'jaune', 'rouge', 'vert', 'bleu', 'vert', 'vert'

3. Dans le tableau suivant, compléter la ligne des fréquences et des effectifs cumulés croissants.

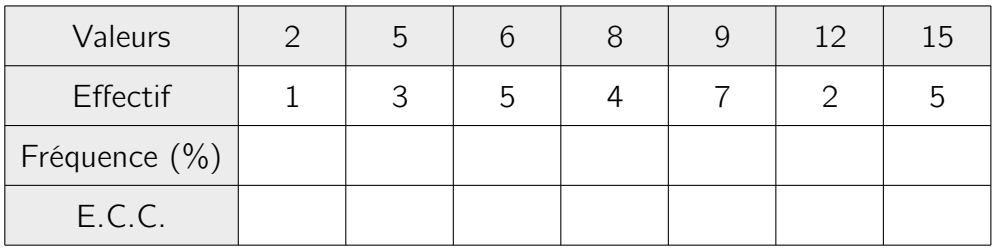

4. Dans le tableau suivant, compléter la ligne des angles arrondis à l'unité.

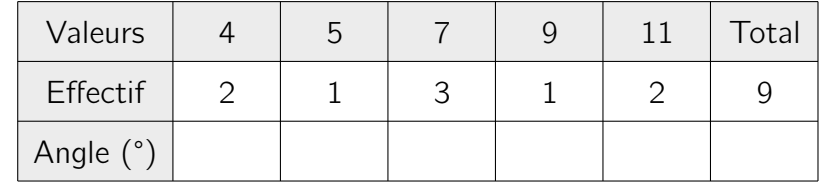

5. Compléter le diagramme en bâtons suivant à l'aide du tableau de la question 3 :

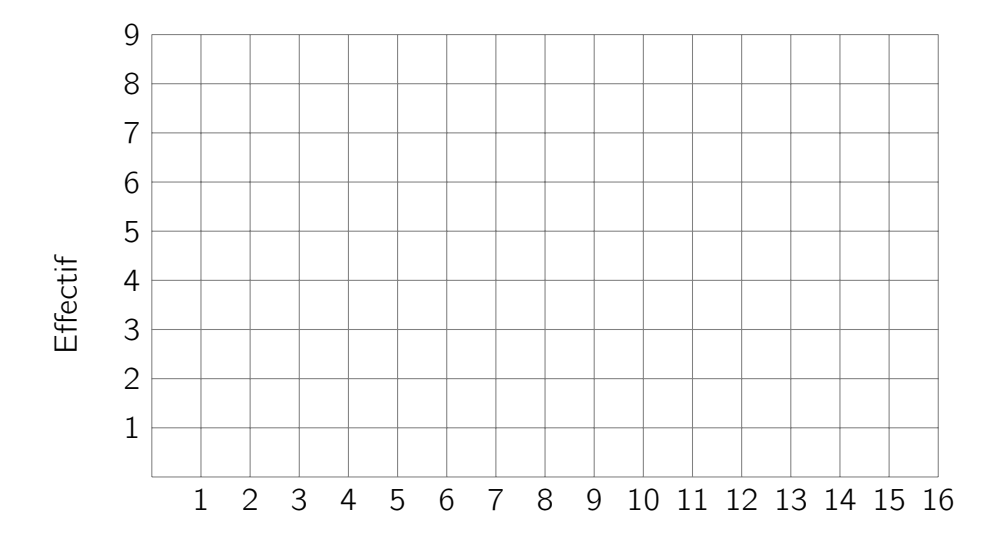

6. On donne le tableau correspondant à la question 2 :

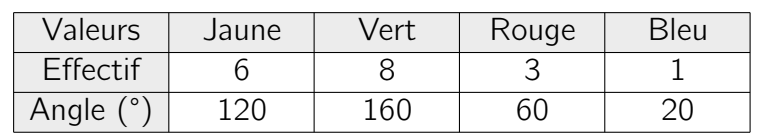

Compléter le diagramme circulaire suivant :

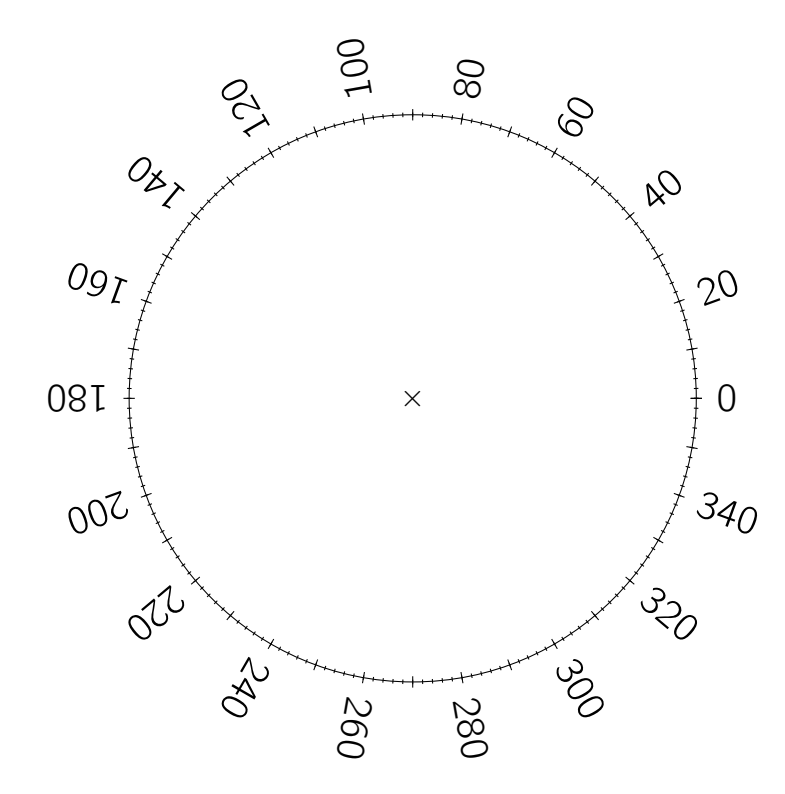

7. On donne l'évolution d'une masse d'un enfant dans le graphique suivant :

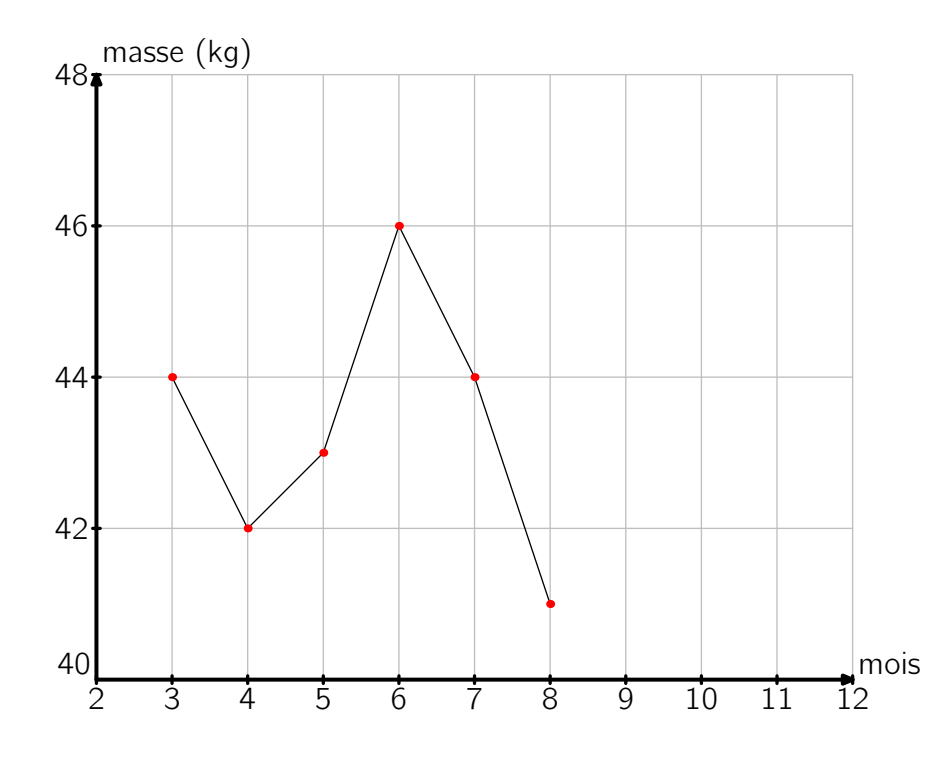

- Compléter sur le graphique les mois suivants (9 et 10) : 43 kg et 47 kg
- Représenter les données dans un tableau.
- Décrire l'évolution du poids de cette personne sur l'année.

## <span id="page-3-0"></span>Indicateurs statistiques

A réaliser (sauf 1 et 2) à l'aide de la calculatrice en mode statistiques. Pour des tutoriels d'utilisation se reporter à Moodle.

- 1. Calculer la moyenne des situations suivantes :
	- 18, 9, 10, 8, 1
	- 15, 7, 1, 19, 13, 9, 5, 7, 15, 1
	- 155, 162, 189, 167, 163
	- 176, 164, 153, 178, 151, 155, 187
- 2. Déterminer la médiane de chaque série de la question 1.

On donne la série suivante :

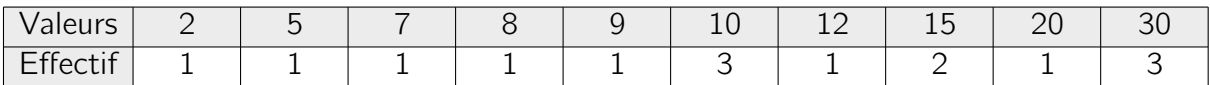

- 3. Déterminer pour cette série :
	- Moyenne
	- Médiane
	- Étendue
	- Quartile 1
	- Quartile 3
	- Min et Max
- 4. Pour la série précédente, est-il correct de dire que 75% des participants au sondage ont une valeur  $<$  15? Justifier.

On donne deux séries correspondant aux notes reçues par deux classes à une évaluation commune :

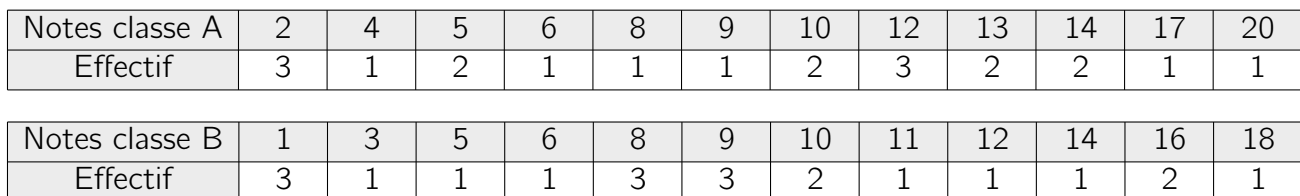

5. Calculer la moyenne de chaque classe à ce devoir.

6. En justifiant avec l'utilisation de plusieurs indicateurs préalablement déterminés à la calculatrice, expliquer quelle classe a le mieux réussi le devoir selon vous.

7. Représenter les deux classes sur un diagramme en boite à moustaches. Ce diagramme confirme-t-il votre impression de la question 6 ?

### Premier degré

<span id="page-4-0"></span>Dans la résolution d'un problème, la partie de mise en équation est aussi importante que la résolution. Le problème 1 est résolu.

### Problème 1

J'ai obtenu 12 et 14 aux deux premiers contrôles de mathématiques, quelle doit être ma note pour avoir 15 de moyenne ?

- On choisit une lettre pour la note inconnue :  $x$  par exemple
- On écrit le calcul de la moyenne :  $\frac{12+14+x}{3}$  $= 15$
- On transforme ce calcul pour enlever la fraction et le simplifier :  $12 + 14 + x = 15 \times 3$
- On trouve la note :  $x = 45 12 14$ . A vous de conclure sur la faisabilité du projet!

#### Problème 2

Mes deux filles ont 200 $\epsilon$  ensemble. L'une des deux a 30 $\epsilon$  de moins que l'autre. Quelle est la somme d'argent de chacune ?

#### Problème 3

Un voyage scolaire a été organisé. Si tous les participants étaient venus, le prix par personne aurait été de 25 $\epsilon$ . Trois absents ont provoqué une hausse du tarif qui est passé à 26.5 $\epsilon$ . Déterminer le nombre de personne ayant pris part au voyage.

Résoudre les équations suivantes (la première est détaillée pour la méthode) :

$$
2x + 5 = x + 3
$$

$$
x + 5 = 3
$$

$$
x = -2
$$

L'équation  $2x + 5 = x + 3$  a une unique solution : -2.

- $-8x 7 = -9 x$
- $-3x + 6 = -1 + 6x$
- $9x + 6 = -6 8x$
- $3x 2x = -7x 5$

Résoudre les inéquations suivantes, on proposera la réponse sur la forme d'un intervalle dessiné sur une demi droite.

- $4x 3 < 5x + 2$
- $x 3 > 2$
- $x 2 > 4x$
- $x 5 \leq 7x$
- $5 x \ge 2x + 3$

Pour la première on peut montrer que sa forme finale est :  $-5 < x$  soit  $x > -5$  ce qu'on peut représenter sur une droite :

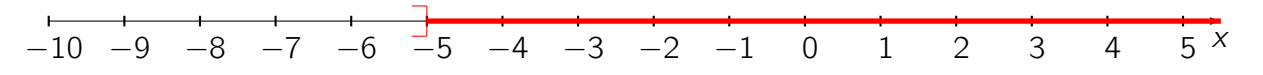

Les crochets sont "vers l'extérieur" car x doit être obligatoirement plus grand que -5 et ne peut être égal.

### Problème 4

Un habitant se rend au marché avec un billet de  $20 \in$ . Il veut acheter des framboises pour faire de la confiture qui coutent 6 $\epsilon$  le kilogramme. Sachant qu'il doit payer le bus (2 $\epsilon$ ) pour l'aller retour, quelle est la masse maximale, arrondie au gramme, qu'il pourra acheter ?

### Problème 5

La classique du parc : un parc propose deux tarifs

- Formule A :  $7 \in \mathsf{par}$  entrée
- Formule B : 4.5  $\epsilon$  par entrée si on prend un abonnement à 39  $\epsilon$  (payé une fois) A partir de combien d'entrées dans l'année la formule B devient plus intéressante que la A ?

### Problème 6

La pizza est un plat très rentable. Dans un restaurant, on dépense chaque semaine environ 80 $\in$ pour réaliser environ 200 pizzas. Sachant qu'une pizza se vend (selon les types) en moyenne 11 $\epsilon$ , quelle quantité doit-il vendre pour avoir un bénéfice supérieur strictement à 100 $\epsilon$ ?

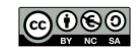

# Géométrie

<span id="page-6-0"></span>1. Déterminer les angles manquants dans les triangles :

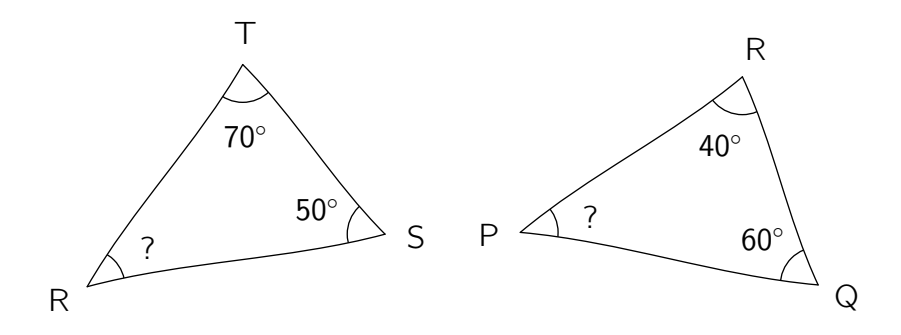

- 2. Déterminer l'aire et le périmètre d'un cercle de rayon  $R = 4.5$  cm.
- 3. On donne l'image ci-dessous (extrait d'un problème de [JY LABOUCHE](https://www.monclasseurdemaths.fr/profs/googlemaths/googlem-aths-16/) que je remercie). Déterminer la surface des deux pelouses (identiques) encerclées de bâtiments.

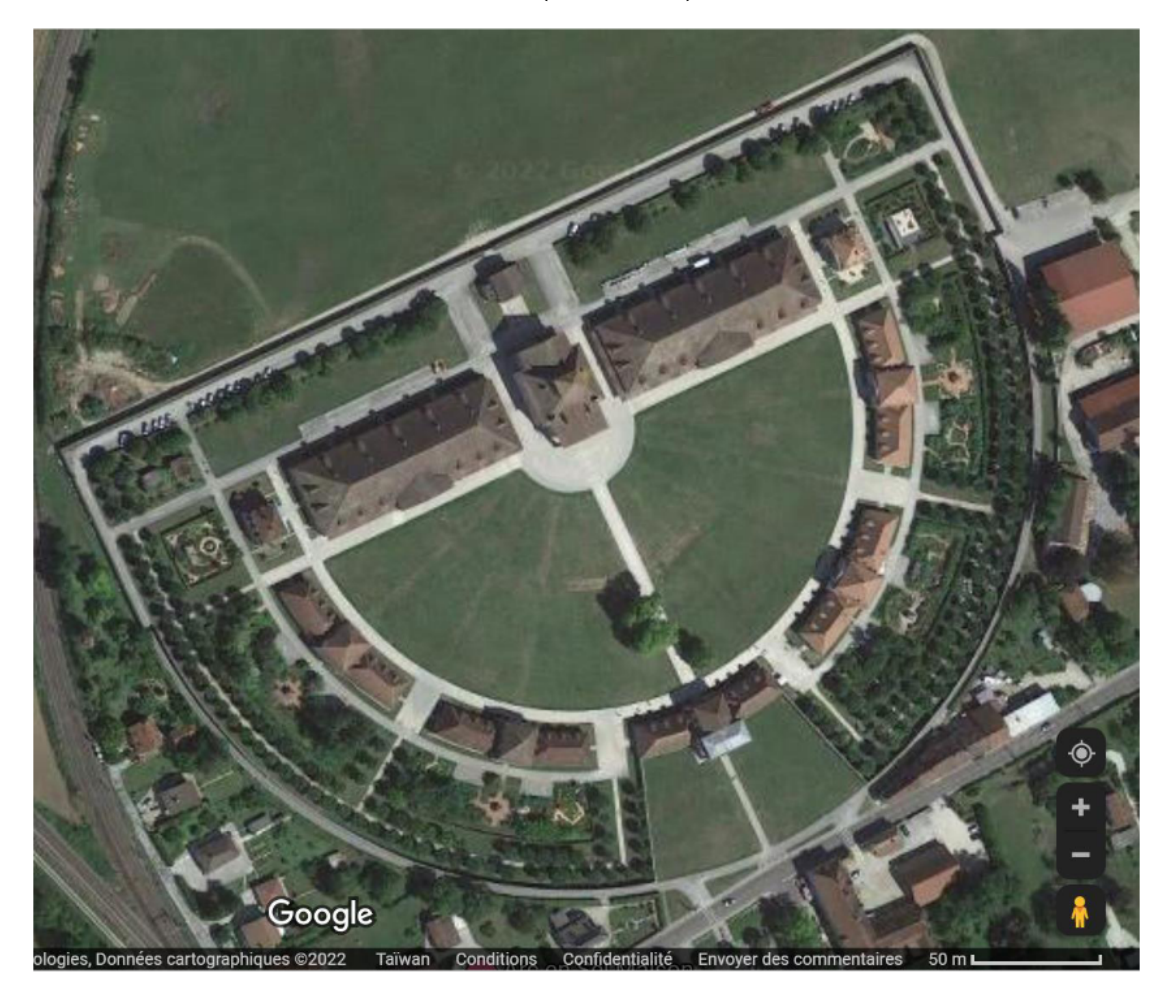

- 4. Calculer le volume d'une boule de glace de rayon 2 cm.
- 5. Calculer la longueur manquante :

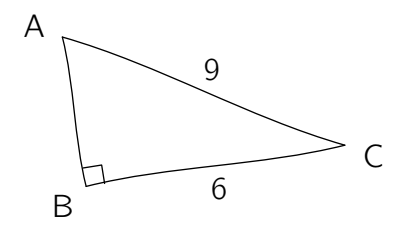

6. Déterminer si le triangle suivant est rectangle (ou non).

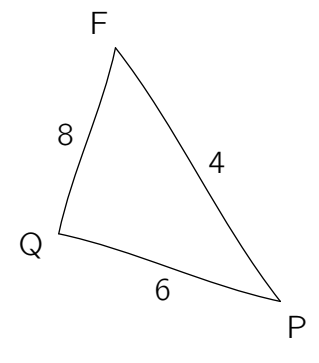

7. On donne les longueurs  $AM = 7$ ,  $AB = 12$ ,  $MN = 35$  et on cherche à déterminer BC. La figure n'est pas à l'échelle mais indique le parallélisme des droites.

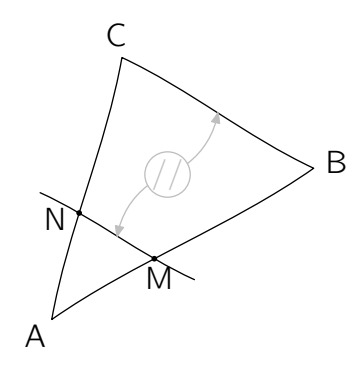

8. Calculer les angles ou longueurs manquantes dans les figures suivantes :

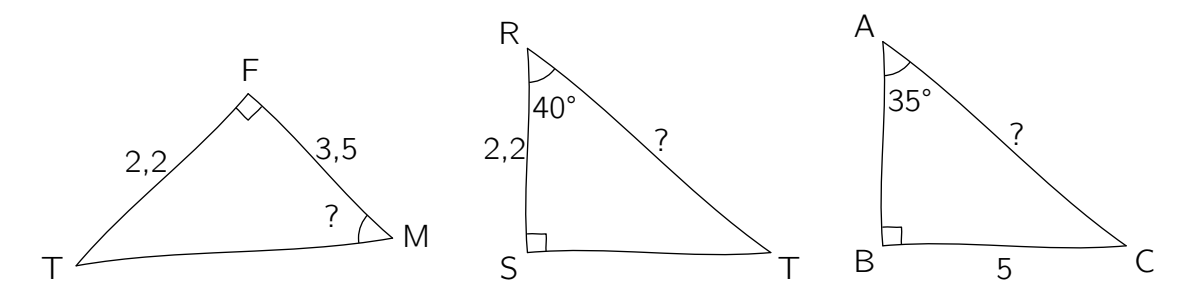

Les figures ne sont pas dessinées en respectant les proportions.

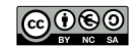

# Probabilités

<span id="page-8-0"></span>Dans cette partie, on donnera (sauf précision contraire) les probabilités sous la forme d'une fraction, d'un nombre décimal arrondi avec intelligence et d'un pourcentage.

On étale les 32 cartes d'un jeu de cartes classique sur une table, face cachée. On tire une carte.

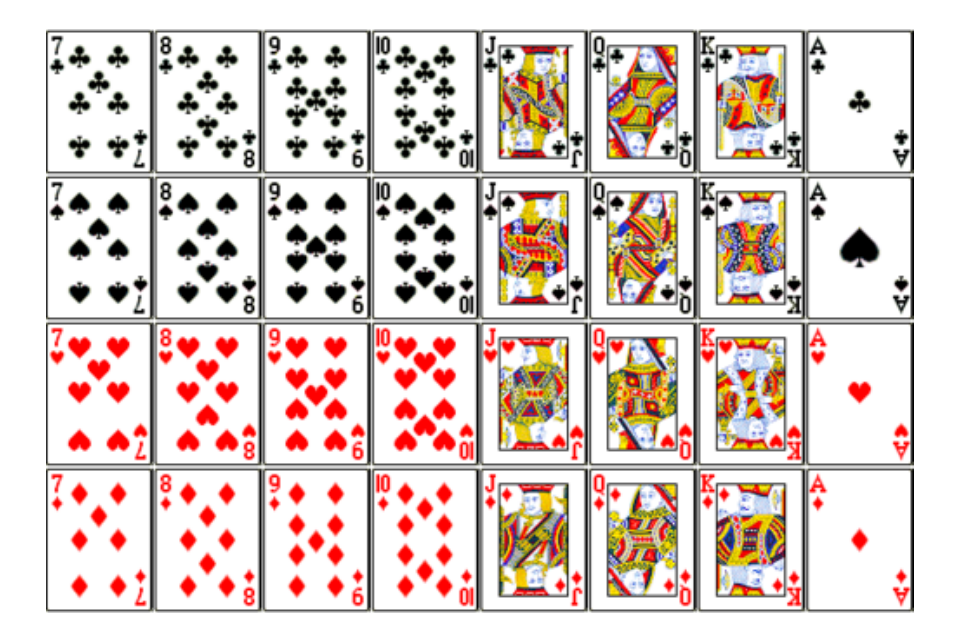

#### 1. Compléter :

- L'expérience aléatoire est :
- L'univers de l'expérience est :

On donne une liste d'événements :

- A. Piocher un AS
- B. Piocher une carte rouge
- C. Piocher une figure habillée
- D. Piocher un 7 ou un 8
- E. Piocher la dame de cur.
- 2. Calculer la probabilité de chaque événement.
- 3. Classer les événements du plus probable au moins probable.

Pour la suite, regroupe le paquet, on mélange et on tire une carte, puis une seconde, sans remettre la première.

4. A l'aide d'un arbre de probabilités, déterminer les chances de piocher deux as au total.

On donne l'arbre suivant complété avec des probabilités :

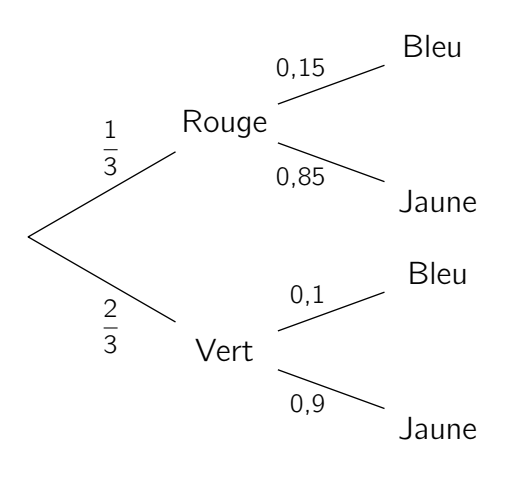

- 5. Calculer la probabilité d'obtenir exactement : Rouge Jaune.
- 6. Calculer la probabilité totale d'obtenir une boule jaune.
- 7. Est-il plus probable d'obtenir Vert-Jaune que Rouge-Bleu ? Justifier numériquement.

Dans un groupe de 100 lycéens :

- 65 ont un casque bluetooth sans fil ;
- 55 ont un casque filaire;
- 40 ont les deux
- 8. Compléter le tableau suivant :

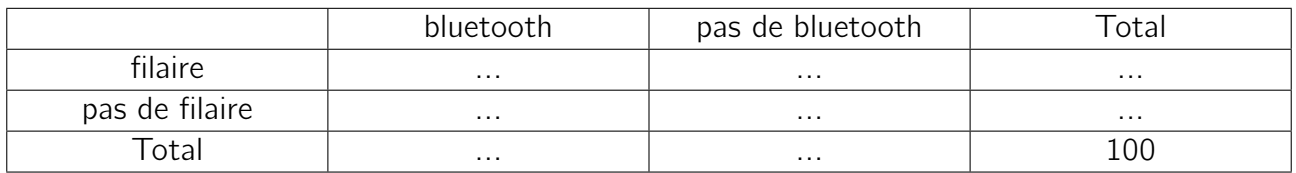

- 9. A l'aide du tableau, déterminer les chances d'interroger un élève sans casque.
- 10. Vérifier l'affirmation : j'ai 15% de chances d'interroger un élève au hasard qui n'aura pas de casque bluetooth mais qui aura un casque filaire.

On jette deux dés à 6 faces non truqués sur une table.

11. Calculer les chances de faire un double 5 par la méthode de votre choix.

Des exercices sur la notion d'échantillon sont disponibles dans la partie Python de ce livret

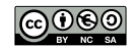

# Fonctions

<span id="page-10-0"></span>L'utilisation judicieuse d'une calculatrice graphique peut être pertinente mais il faut maîtriser les méthodes manuelles.

- 1. Transformer les phrases suivantes en expressions algébriques :
	- La fonction f transforme le nombre de départ en son triple.
	- La fonction g prend le nombre de départ, le divise par deux et ajoute ensuite cinq.
	- La fonction h prend le nombre de départ, lui ajoute deux et multiplie le total par 4.
	- La fonction i prend le nombre de départ, l'élève au carré et enlève 4.
- 2. Transformer les expressions algébriques suivantes en phrases :
	- $f(x) = -4x + 2$
	- $q(x) = 5 + 2x$
	- $h(x) 3x + 2 + 2x$
	- $i(x) = \sqrt{x} + 3$

Pour les questions 3 à 6 on travaillera avec la fonction définie par l'expression algébrique  $f(x) =$  $2x^2 - 7$  et sur l'intervalle  $[-5; 5]$ .

- 3. Calculer  $f(0)$ .
- 4. Calculer  $f(-1)$ .
- 5. Tracer la représentation graphique de la fonction à main levée en vous servant de la calculatrice.
- 6. Cette fonction possède-t-elle un axe de symétrie ? Si oui, précisez.
- 7. Déterminer graphiquement l'extremum de cette fonction sur l'intervalle [−5; 5]
- 8. Donner pour chaque fonction l'intervalle sur lequel elle est tracée.
- 9. Pour chacune des 4 fonctions tracées sur le **graphique page suivante**, dire si elles sont : croissantes - décroissantes - constantes.
- 10. Pour la fonction ayant la forme d'une parabole, donner l'image de 1.
- 11. Pour la fonction affine, donner l'antécédent de -2 s'il existe.

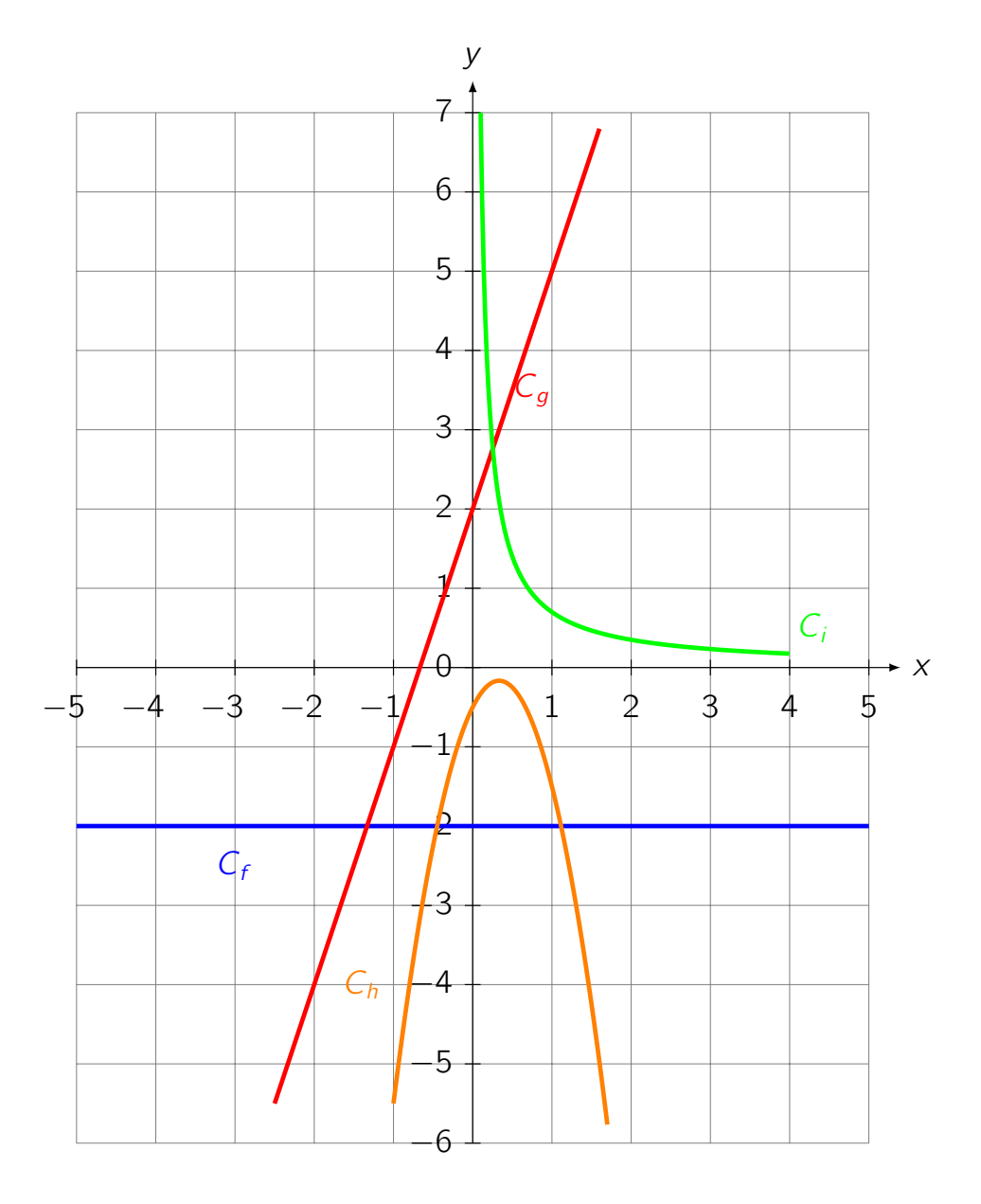

12. Compléter le tableau de variations de la fonction  $h$  sur le graphique ci-dessus.

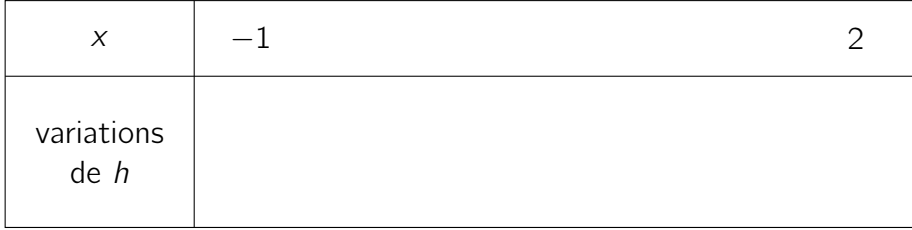

- 13. La recette des crêpes indique de prendre un demi oeuf par personne présente à table. Donner l'expression algébrique de la fonction f qui représente cette situation de proportionnalité.
- 14. Tracer cette fonction  $f$  sur votre calculatrice et déterminer  $f(5)$ .
- 15. A quoi correspond ce résultat ?
- 16. Un opérateur téléphonique propose deux offres :
	- Offre A : sans engagement, 12 $\in$  par mois. Téléphone 579 $\in$
	- Offre B : avec engagement,  $9 \in \mathcal{P}$  par mois. Téléphone identique : 379 $\in \mathcal{P}$
	- (a) Donner pour chaque offre l'expression de la fonction affine qui la représente.
	- (b) A quoi correspond en français l'équation  $f(x) = g(x)$  (f étant la fonction liée à l'offre A, g la fonction liée à l'offre B) ?
	- (c) Résoudre graphiquement cette équation.
	- (d) Déterminer graphiquement (ou par le calcul) le prix payé pour chaque offre après 24 mois.
	- (e) Quel est l'offre la plus intéressante ? Justifier.
- 17. Soit la fonction affine  $f(x) = -7x + 2$ . Donner sa pente ainsi que son sens de variations sans calcul.
- 18. On donne les fonctions représentées ci-dessous :

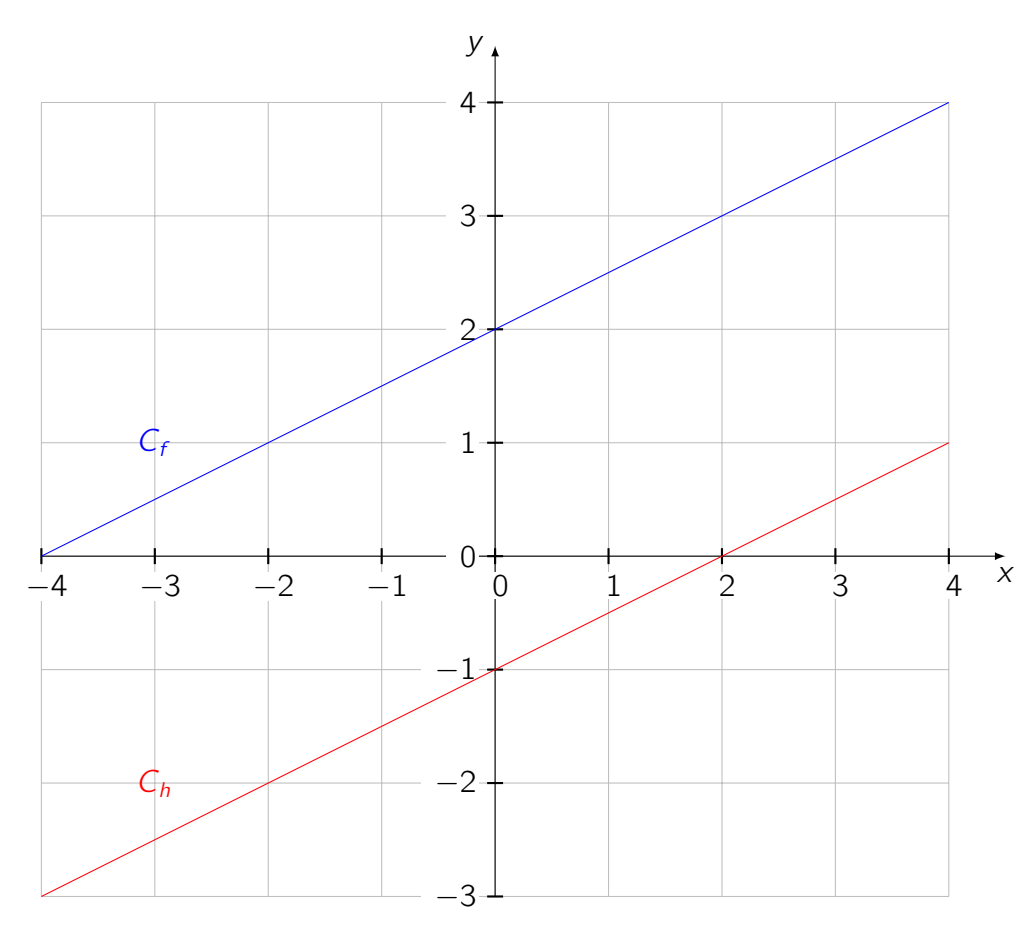

- (a) Déterminer les pentes de chacune des droites ;
- (b) Conclure quant au parallélisme des droites.
- (c) Déterminer l'ordonnée à l'origine de la fonction f .
- (d) Déduire l'expression algébrique de f .
- (e) Déterminer par le calcul si le point C(1,2.5) est sur la droite représentative de la fonction  $f$ .

# <span id="page-13-0"></span>Python et algorithmie

Dans cette partie, l'objectif est de comprendre le fonctionnement des programmes et du langage.

- 1. Écrire un algorithme qui permet de vérifier si un nombre est pair et qui renvoie une phrase dans chaque cas.
- 2. Écrire un algorithme qui vérifie la solution d'une équation de type  $ax + b = c$
- 3. Écrire en pseudo code (français) la traduction des instructions suivantes :

```
1 \quad i = 02 while i != 10:
\mathsf{a} print ("bonjour")
4 i = i + 1
```
4. Quel sera le résultat affiché par la console si ce script est lancé ?

```
1 a=22 \quad c=3a + b = a + c4 print (b*c)
```
5. Combien de lignes seront affichées en réponse à l'exécution de ce programme ?

```
1 \text{ list } e \text{ notes} = [1, 2, 8, 11, 14, 17, 12]2 for x in liste_notes:
3 print (x)
```
6. On a modifié le programme ci-dessus. Quel est son nouveau rôle ?

```
1 \text{ liste notes} = [1, 2, 8, 11, 14, 17, 12]2 total = 0
3 taille liste = len (liste notes)
4 for x in liste notes:
5 total=total+x
6 print (total/taille liste)
```
7. Le résultat du script ci-dessus donne 9.286. Vérifier le à la calculatrice.

Gros programme bilan :

```
1 from random import *
\overline{2}3 def lanceur de des (n):
4 i = 05 while i! = n:
6 de= r a n d i n t(1, 6)7 print (de)
\frac{1}{8} i=i+1 #pour ne pas bloquer le compteur
```
- 8. Quelle est le rôle de ce programme ?
- 9. Que se passe-t-il si on tape dans la console lanceur de des(2)?
- 10. Quel est l'intérêt d'utiliser Python (ou un autre simulateur) dans l'étude des probabilités ?

On veut utiliser ce programme pour compter le nombre de six obtenus.

- 11. Quelle instruction taper sur une ligne en dessous de i=0 (ligne 4) pour créer une variable nommée compteur et initialisée à zéro ?
- 12. En pseudo code (français), comment vérifier si le dé tiré est un 6 ?
- 13. Parmi les propositions suivantes, laquelle répond au besoin précédent ?

$$
\Box \text{ if } de == 6 : \Box \text{ if } de < 6 : \Box \text{ if } de != 6 :
$$

Le programme ci-dessus est partiellement complété avec une solution pour répondre au besoin.

```
1 from random import *
2
3 def lanceur de des(n):
i = 05 c om p te u r=
6 while i! = n:
7 \text{ } de= r a n d i n t (1, 6)8 print (de)
9 i=i+1 #pour ne pas bloquer le compteur
10 if de == 6:
11 compteur=compteur+1
12 print ()
```
14. Compléter les lignes 5 et 12

Remarque : il y a des manières beaucoup plus élégantes de rédiger ce programme, celle ci a été choisie pour faciliter sa compréhension.

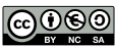